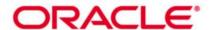

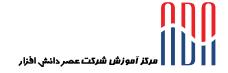

# ODI: Oracle Data Integrator 11g/12c (40 hrs.)

Oracle Data Integrator is a comprehensive data integration platform that covers all data integration requirements from high-volume, high-performance batch loads, to event-driven integration processes and SOA-enabled data services.

Oracle Data Integrator's Extract, Load, Transform (E-LT) architecture leverages disparate RDBMS engines to process and transform the data - the approach that optimizes performance, scalability and lowers overall solution costs.

This offering details on how to use Oracle Data Integrator (ODI) to implement high-performance movement and transformation of data among various platforms. It also deals with usage of ODI graphical user interfaces that enable user to access different ODI components and resources that form ODI infrastructure. Using the graphical interfaces, you create and manage ODI repositories, which store configuration information about the IT infrastructure, the metadata for all applications, projects, models and other ODI artifacts. You also learn how to create the ODI Topology, organize ODI models and design ODI interfaces, procedures, packages and other objects.

#### Learn To:

**Use Oracle** Data Integrator to perform transformation of data among various platforms Design ODI Interfaces, Procedures, and Packages to perform ELT data transformations Administer ODI resources and set up security with ODI Learn to perform data integration and transformation among various platforms. Learn to use the ODI graphical interface to define procedures, packages, and ELT jobs. Learn to set up and maintain a secure, multi-user ODI environment.

Implement Changed Data Capture with ODI

Use ODI Web services and perform integration of ODI with SOA

#### Benefits to You:

Improve performance and reduce integration costs across your organization's heterogeneous systems. Centralize data across databases using your new skills to perform data integration, design ODI interfaces, and setup ODI security.

#### **Audience**

Business Analysts
Data Modelers
Data Warehouse Administrator
Database Administrators
SOA Architect
Technical Consultant

### **Required Prerequisites**

Basic knowledge of ELT data processing Suggested Prerequisites Working knowledge of SQL

### **Course Topics:**

#### Introduction

- Identifying the Course Units
- What is Oracle Data Integrator?
- Why Oracle Data Integrator?
- Overview of ODI 11g Architecture
- Overview of ODI 11g Components
- About Graphical Modules

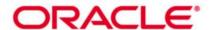

- Types of ODI Agents
- Overview of Oracle Data Integrator Repositories

#### **Administering ODI Repositories and Agents**

- Administrating the ODI Repositories
- Creating Repository Storage Spaces
- Creating and Connecting to the Master Repository
- Creating and Connecting to the Work Repository
- Managing ODI Agents
- Creating a Physical Agent
- Launching a Listener, Scheduler and Web Agent
- Example of Load Balancing

## **ODI Topology Concepts**

- Overview of ODI Topology
- About Data Servers and Physical Schemas
- Defining the Physical Architecture
- Defining the Logical Architecture
- Mapping Logical and Physical Resources
- Defining Agents
- Defining a Topology
- Planning the Topology

### **Describing the Physical and Logical Architecture**

- Overview of Topology Navigator
- Creating Physical Architecture
- Creating a Data Server
- Testing a Data Server Connection
- Creating a Physical Schema
- Creating Logical Architecture
- Overview of Logical Architecture and Context Views
- Linking the Logical and Physical Architecture

### **Setting Up a New ODI Project**

- Overview of ODI Projects
- Creating a New Project
- Using Folders
- Organizing Projects and Folders
- Understanding Knowledge Modules
- Exchanging ODI Objects and Sharing Global Objects
- Exporting and Importing Objects
- Using Markers

### **Oracle Data Integrator Model Concepts**

- What is a Model?
- Understanding Metadata in ODI
- Understanding Reverse Engineering
- Creating Models
- Organizing Models
- Creating Data stores
- Using Constraints in ODI
- Creating Keys and References

#### Organizing ODI Models and Creating Data stores

- What is an Interface?
- Business Rules for Interfaces
- What is a Mapping?

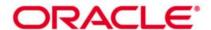

- What is a Join?
- What is a Filter?
- What is a Constraint?
- What is a Staging Area?
- Creating a Basic Interface

### **ODI Interface Concepts**

- What is an Interface?
- Business Rules for Interfaces
- What is a Mapping, Filter, Join?
- Overview of Integration Process
- What is a Staging Area?
- About Execution Location
- Using Knowledge Modules (KM) with ODI Interface
- Creating a Basic Interface

#### **Designing Interfaces**

- Designing an Interface
- Multiple Source Data stores
- Creating Joins
- Filtering data
- Disabling Transformations
- Overview of the Flow
- Specifying the Staging Area
- Selecting Knowledge Modules

### **Interfaces: Monitoring and Debugging**

- Monitoring Interfaces
- Using Operator
- Viewing Sessions and Tasks
- How to Monitor Execution of an Interface
- How to Troubleshoot a Session
- Keys to Reviewing the Generated Code
- Working with Errors
- Tips for Preventing Errors

### **Designing Interfaces: Advanced Topics**

- Using Business Rules in Interfaces
- Overview of Business Rule Elements
- Using and Tracking Variables
- Using User Functions
- Using Substitution Methods
- Modifying a KM
- Showing Variable Values in Log
- Using RKM for Customized Reverse Engineering

### **Using ODI procedures**

- What is a Procedure?
- Examples of Procedures
- Creating Procedures
- Adding Commands
- Adding Options
- Running a Procedure
- Using Operator to View Results

#### **Using ODI Packages**

What is a package?

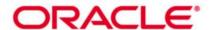

- Creating a package
- Executing a package
- Creating Advanced Packages
- Error handling
- Controlling an Execution Path
- Creating a Loop
- Using the Advanced tab

### **Managing ODI Scenarios and Versions**

- What is a Scenario?
- Managing Scenarios with Load Plans
- Preparing Scenarios for Deployment
- Automating Scenario Management
- Scheduling the ODI Scenario
- Overview of ODI version management
- Using Version Browser and Version Comparison Tool
- Handling concurrent changes

# **Enforcing Data Quality and Auditing Data with ODI**

- Why Data Quality?
- When to Enforce Data Quality?
- Data Quality in Source Applications
- Data Quality Control in the Integration Process
- Data Quality in the Target Applications
- Enforcing Data Quality
- Exploring Your Data
- Auditing Data Quality

### **Working with Changed Data Capture**

- Overview of ODI version management
- Techniques of Changed Data Capture
- Changed Data Capture in ODI
- CDC Strategies and Infrastructure
- CDC Consistency
- Using CDC
- Viewing Data/Changed data
- Using Journalizing

### Administering ODI Resources: Advanced Topics

- Using Open Tools
- Installing Open Tools
- Using Open Tools in a Package
- Using Open Tools in a Procedure or in a KM
- Developing Your Own Open Tools
- Setting Up ODI Security
- Defining Security Policies
- Defining Password Policies

## Using Web Services and Integration of Oracle Data Integrator with SOA

- Web Services in Action
- Using Data Services
- Setting Up Data Services
- Testing Data Services
- Installing Public Web Services
- Using Public Web Services
- Invoking Web Services

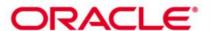

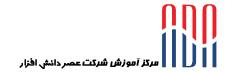

- Integrating ODI with SOA **Extending ODI with the SDK** 
  - Using SDK Public Interfaces
  - Integrating through ODI SDK
  - Examining SDK examples